### GFD 2009 2009 9 6

# SJPACK

E-mail: ishioka@gfd-dennou.org

偏微分方程式中の従属変数を球面調和関数で展開.

$$
f(\lambda, \mu, t) = \sum_{n=0}^{M} \sum_{m=-n}^{n} a_n^m(t) Y_n^m(\lambda, \mu)
$$
  
,  $\lambda$ : ,  $\mu = \sin \theta, \theta$ : ,  $t$ : ,  $M$ :

ここに, *λ*: 経度, *µ* = sin *θ*, *θ*: 緯度, *t*: 時刻, *M*: 切断波数.

$$
Y_n^m(\lambda,\mu) = P_n^{|m|}(\mu)e^{im\lambda}.
$$

## $P_n^m(\mu)$  Legendre .

$$
P_n^m(\mu) \equiv \sqrt{(2n+1)\frac{(n-m)!}{(n+m)!}} \frac{1}{2^n n!}
$$
  
 
$$
\times (1-\mu^2)^{m/2} \frac{d^{n+m}}{d\mu^{n+m}} (\mu^2 - 1)^n \quad (0 \le m \le n).
$$

球面スペクトル法には球面調和関数変換が必要. そのうち計算量の大部分

を占めるのはルジャンドル陪関数に関する以下の変換である:

$$
g_j^m = \sum_{n=m}^M s_n^m P_n^m(\mu_j) \quad (m = 0, \cdots, M; \ j = 1, \cdots, J)
$$

, *M*: , *J*: ,  $P_n^m(\mu)$ : ,  $\mu_j$ : ,  $w_j$ : : ガウス重み.

$$
s_n^m = \sum_{j=1}^J w_j g_j^m P_n^m(\mu_j) \quad (m = 0, \cdots, M; \ n = m, \cdots, M)
$$

 $m\geq 1$ 

$$
j
$$
\n
$$
N
$$
\n
$$
N = \frac{J}{2} \cdot (M+1)^2 \cdot 2 = J(M+1)^2.
$$

 $\overline{\phantom{a}}$ 

$$
J > \frac{3}{2}M
$$
  

$$
N \sim \frac{3}{2}M^3.
$$

ドを決める.

 $M$ ,  $M$ 

### **ISPACK**

- stpack(1995)
- smpack(1998 )
- snpack(1999)
- sjpack(2009)

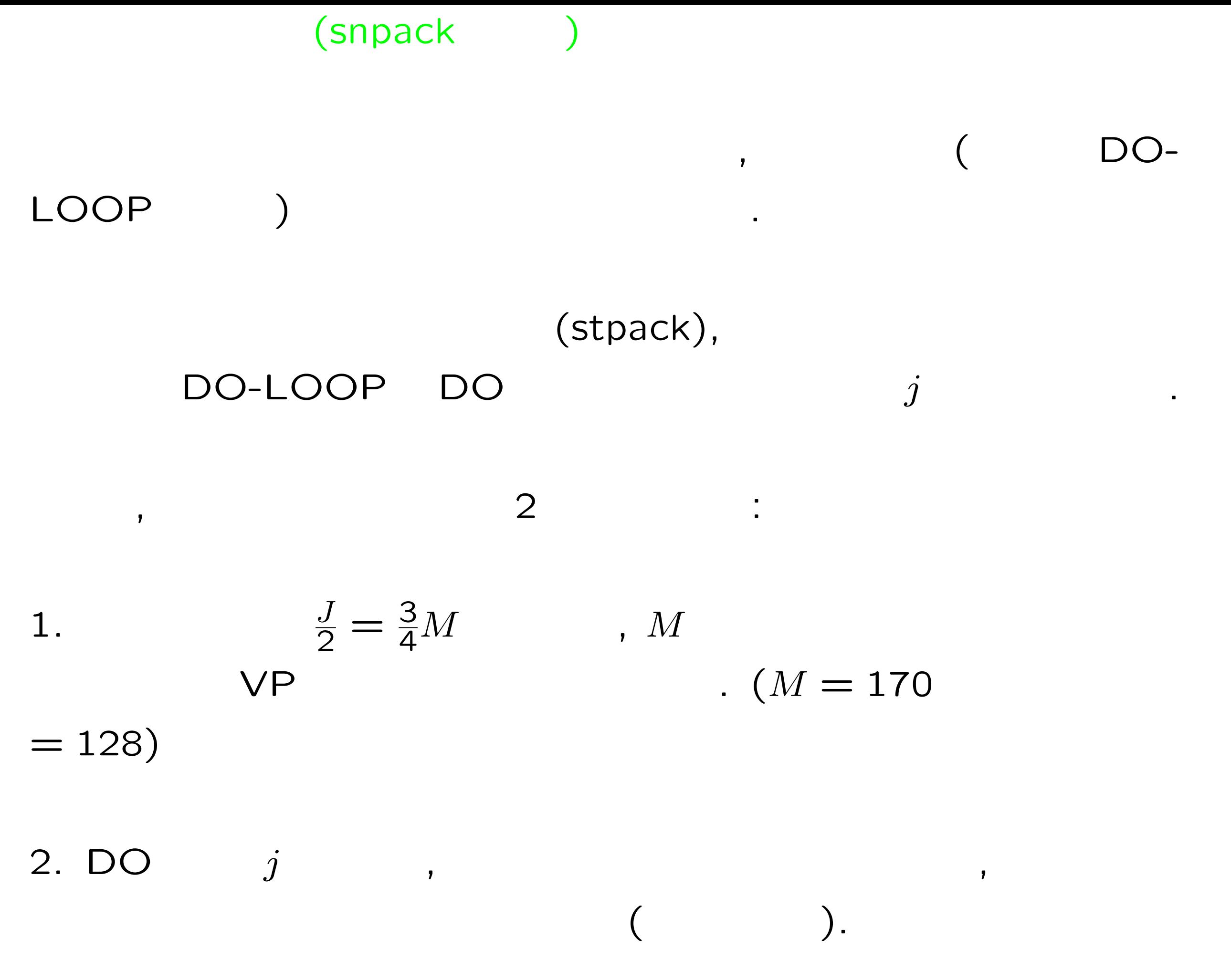

### breakthrough: DO
m
and
<sub>m</sub>
<sub>c</sub>

なる.

 $, \qquad \qquad 2 \qquad \qquad . \qquad \qquad . \qquad \qquad M$  $\overline{\phantom{a}}$  $M\cdot$ (and  $M\cdot$ 

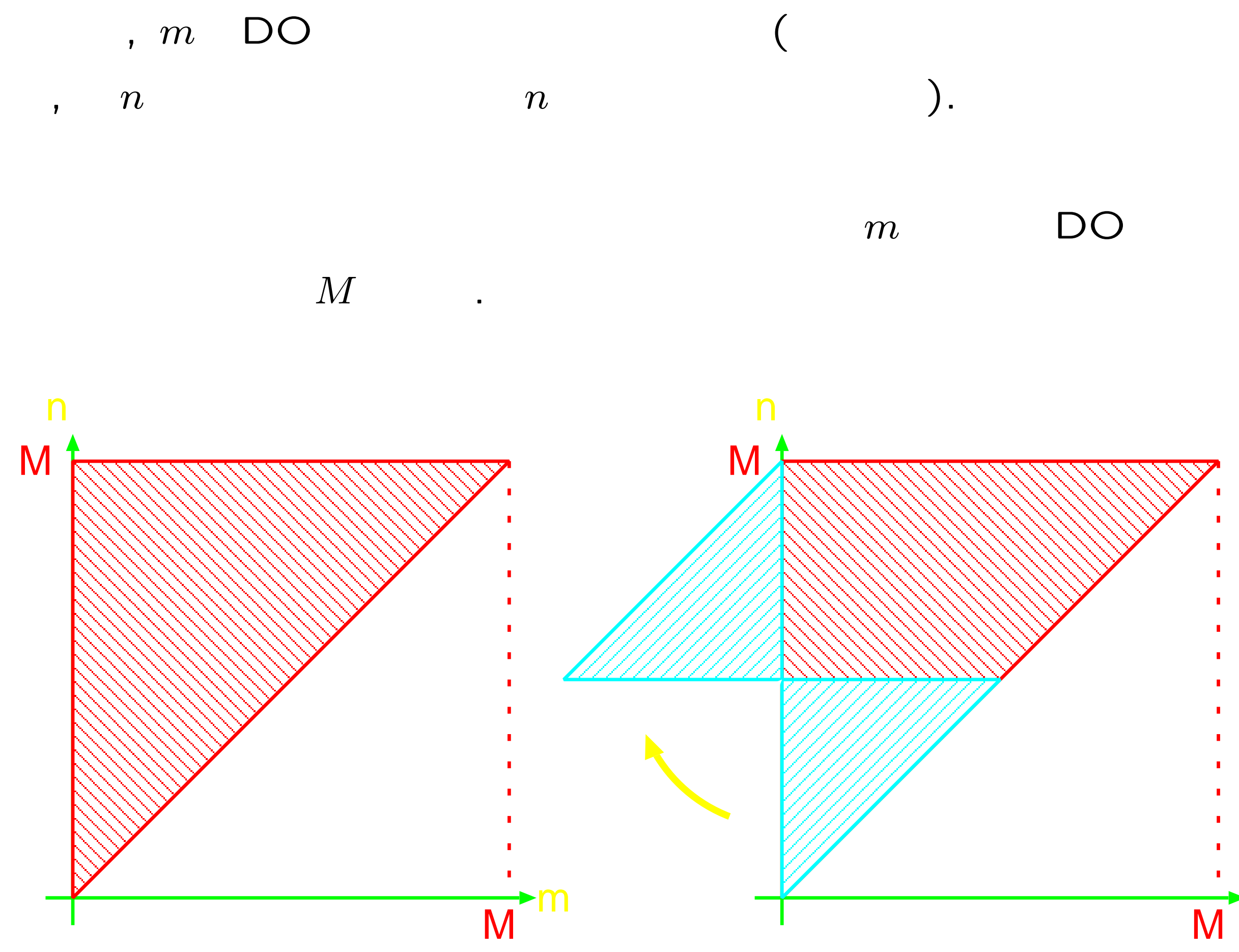

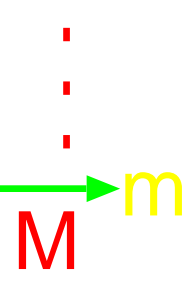

- 
- 
- 
- 
- 
- 
- 
- 
- 
- 
- 
- 
- 
- 
- 
- 
- -
	-
	-
	- -
		-
		-
		-
		-
		-
		-
		-
		-
		-
		-
		-
		-
		-
		-
		-
		-
		-
		-
		-
		-
		-
		-
		- -
		-
		-
		-
		-
		-
		- - -
		-
	-
	-
	-
	-
	- -
- 
- -
	- -
		-
		-
		-
		-
	-
- -
	-
- 
- 
- 
- 
- 
- 
- 
- 
- -
- 
- 
- 
- 
- 
- 
- 
- 

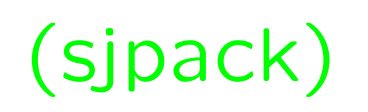

### $\mathsf{N}\mathsf{E}\mathsf{C}$

## (といっても, 最近の GPGPU計算においてはベクトル計算機向けに書か

 $\big)$ .

 $\blacksquare$ 

 $\overline{\mathcal{M}}$ 

ここまではベクトル機能を持っている場合を持っている場合を持っている場合を持っている場合を持っている場合を持っている場合を持っている場合を持つことができる。

 $\overline{\mathcal{L}}$ 

かにキャッシュメモリの中で計算を用いている。<br>サイトの中で計算を用いているかということが高速化の肝によっているかということが高速化の中で計算を用いているかということが高速化の肝...<br>サイトの中で計算を用いているのは、中で計算を用いているのは、中で計算を用いているのは、中で計算を用いているのは、中で計算を用いているのは、中で計算を用いているのは

8 
$$
\times \frac{J}{2} \cdot (M+1)(M+2)/2 = 2J(M+1)(M+2)
$$
  
,  $M = 170, J = 256$ , 15MB. Xeon

 $\overline{\mathbf{z}}$ 

**い**たい。

? → Legendre  $. 8 \times J/2 \times 7 = 28J$  $J = 256$  7168 . Pentium4 Xeon L1D

 $\lambda$ 

ただし, Legendre陪関数を計算する計算量は変換そのものの計算量と同

.  $L$ egendre

### Legendre , , ,

**可能ならやす**.

$$
\qquad \qquad \blacksquare
$$

 $\overline{\phantom{a}}$ 

$$
P_{n+1}^m(\mu) = (\mu P_n^m(\mu) - \epsilon_n^m P_{n-1}^m(\mu))/\epsilon_{n+1}^m
$$

$$
,\ \epsilon_n^m = \sqrt{(n^2-m^2)/(4n^2-1)}.\qquad \qquad 1
$$
\n
$$
,\ \epsilon_n^m \qquad \qquad 1/\epsilon_n^m \qquad \qquad \ \, 1\quad \ \, 3\qquad \qquad 1\quad \, .
$$

$$
P_n^m(\mu) = \alpha_n^m p_n^m(\mu)
$$
  
\n
$$
\alpha_n^m, p_n^m, \alpha_n^m, \alpha_n^m
$$
  
\n
$$
p_{n+1}^m(\mu) = \beta_n^m \mu p_n^m(\mu) + p_{n-1}^m(\mu)
$$
  
\n2 1 1 1  
\n  
\nSnpack

## , Pentium4 x86<br>
x86 (Streaming SIMD Extension 2) and the streaming simulation of the streaming simulation of the streaming of the streaming of the streaming of the streaming streaming streaming streaming streaming streaming streaming streamin

, SSE2

, Legendre

いては アクセス アクセス アクセス

ない.

 $\overline{\mathcal{G}}$ 

```
SUBROUTINE LJLSWG(JH,S,R,Y,QA,QB,W)
    IMPLICIT REAL*8(A-H,O-Z)
    DIMENSION W(JH,2),Y(JH),S(2)
    DIMENSION QA(JH),QB(JH)
    DO J=1,JH
      W(J,1)=W(J,1)+S(1)*QA(J)W(J,2)=W(J,2)+S(2)*QA(J)QB(J)=QB(J)+R*Y(J)*QA(J)END DO
    END
                <sub>、</sub> (SSE2
\overline{C}\big).
```

```
: jlswg-fort.f
```
 $SSE2$  (64 : jlswg-sse64.f

```
.globl ljlswg_
ljlswg_:
       movl (%rdi), %edi
       movhpd (%rsi), %xmm0
       movlpd (%rsi), %xmm0
       movhpd 8(%rsi), %xmm6
       movlpd 8(%rsi), %xmm6
       movhpd (%rdx), %xmm1
       movlpd (%rdx), %xmm1
       movq 8(%rsp), %r10
       shlq $3,%rdi
       movq %rcx,%rsi
       addq %rdi,%rsi
       movq %r10,%r11
       addq %rdi, %r11
.align 16
.L0:
       movaps (%rcx), %xmm4
       movaps (%r8), %xmm2
       movaps (\%r9), \%xmm3movaps (\%r10), \%xmm5
```

```
movaps (\%r11), \%xmm8movaps %xmm0, %xmm7
mulpd %xmm1,%xmm4
mulpd %xmm2,%xmm4
addpd %xmm4,%xmm3
mulpd %xmm2,%xmm7
addpd %xmm7, %xmm5
mulpd %xmm6,%xmm2
addpd %xmm2,%xmm8
movaps %xmm3,(%r9)
movaps %xmm5,(%r10)
movaps %xmm8,(%r11)
addq $16,%rcx
addq $16,%r8
addq $16,%r9
addq $16,%r10
addq $16,%r11
cmpq %rcx,%rsi
jne .L0
ret
```
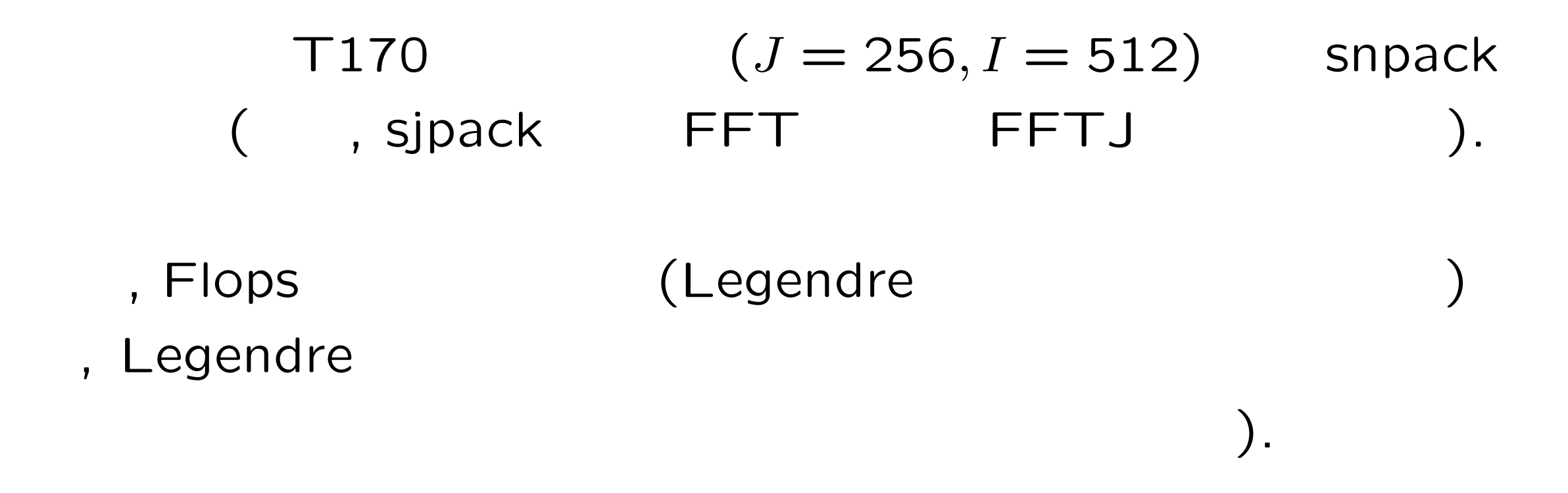

Intel Core2 Duo Xeon 3.0GHz (Woodcrest) 64bit mode (L1: 32KB, L2: 4MB) SJPACK: 3.5 GFlops SNPACK: 1.1 GFlops

Intel Pentium4 Xeon 3.06GHz (Prestonia) (L1: 8KB, L2: 512KB) SJPACK: 1.3 GFlops SNPACK: 0.17 GFlops

### **FLTSS**

## http://www.na.cse.nagoya-u.ac.jp/~reiji/fltss/ ending the set of the set of the set of the set of the set of the set of the set of the set of the set of the s  $(ifort -O3)$ .

 $T170$   $(J = 256)$ 

Intel Core2 Duo Xeon 3.0GHz (Woodcrest) 64bit mode (L1: 32KB, L2: 4MB) LJPACK: 3.1 GFlops FLTSS: 1.3 GFlops

Intel Pentium4 Xeon 3.06GHz (Prestonia) (L1: 8KB, L2: 512KB) LJPACK: 1.4 GFlops FLTSS: 0.73 GFlops

### $T341$   $(J = 512)$

Intel Core2 Duo Xeon 3.0GHz (Woodcrest) 64bit mode

(L1: 32KB, L2: 4MB) LJPACK: 3.1 GFlops FLTSS: 1.6 GFlops

Intel Pentium4 Xeon 3.06GHz (Prestonia) (L1: 8KB, L2: 512KB) LJPACK: 1.2 GFlops FLTSS: 0.92 GFlops

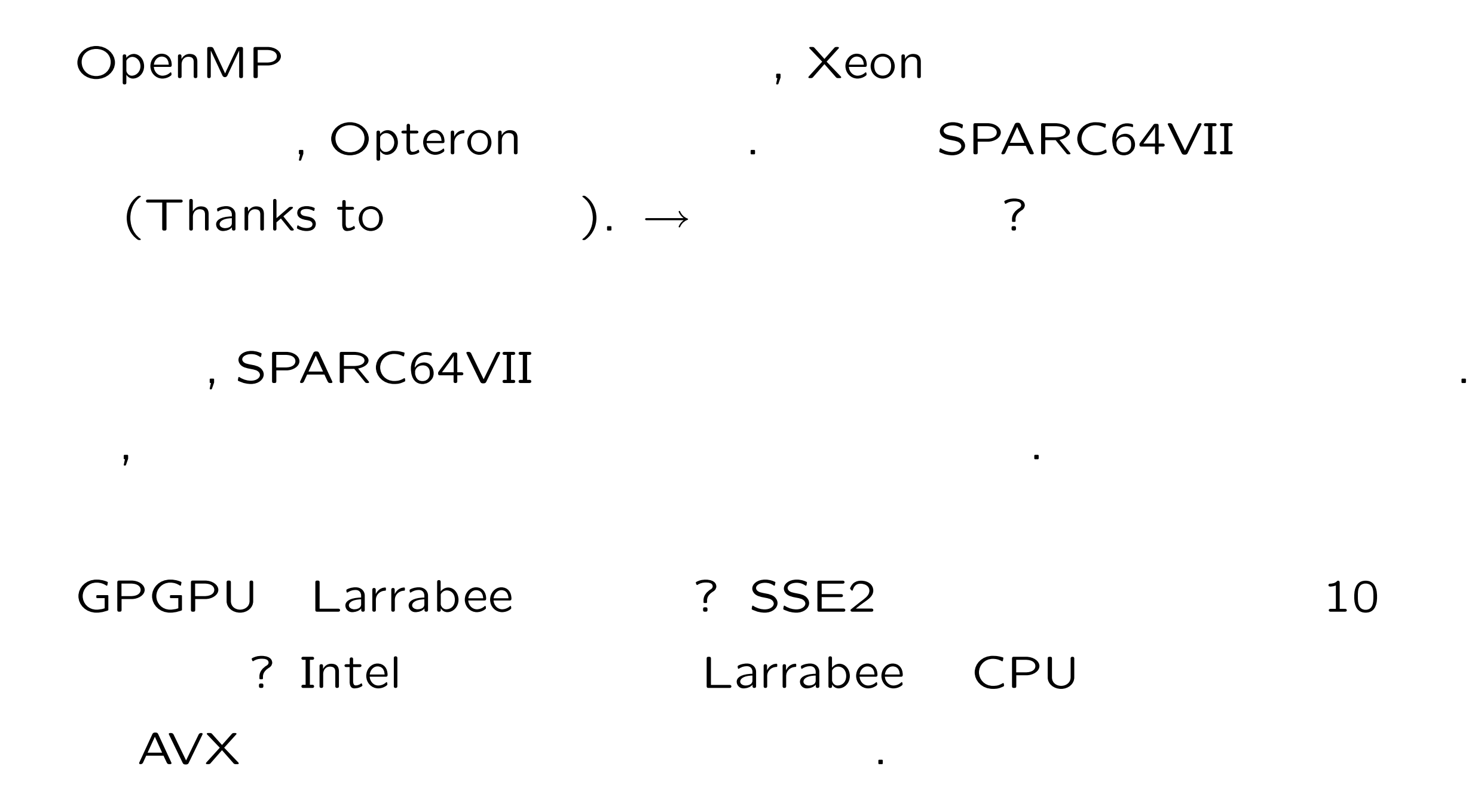

- IA32

(ftp://download.intel.co.jp/jp/developer/jpdoc/ )

- Agner Fog (x86 (http://www.agner.org/optimize/)

- IA32 SIMD (x86 SIMD  $(\text{http://www.icnet.ne.jp/~nsystem/simd_tobira/})$ 

 $\ldots$  (by , 1989 )

### $,$   $(NRBC = Non-Reflecting)$

## Boundary Condition),

球面のスペクトルの応用例: 無限領域のスペクトル法

 $\bm{\theta}$ 

 $\mathbf{R}$ 

 $\bullet$ 

 $,$ 

射波を抑える.

**こうしょう**.

 $\mathcal{R}(\mathcal{R}(\mathcal{R}))$ 

## , NRBC

*→* 無限領域のスペクトル法

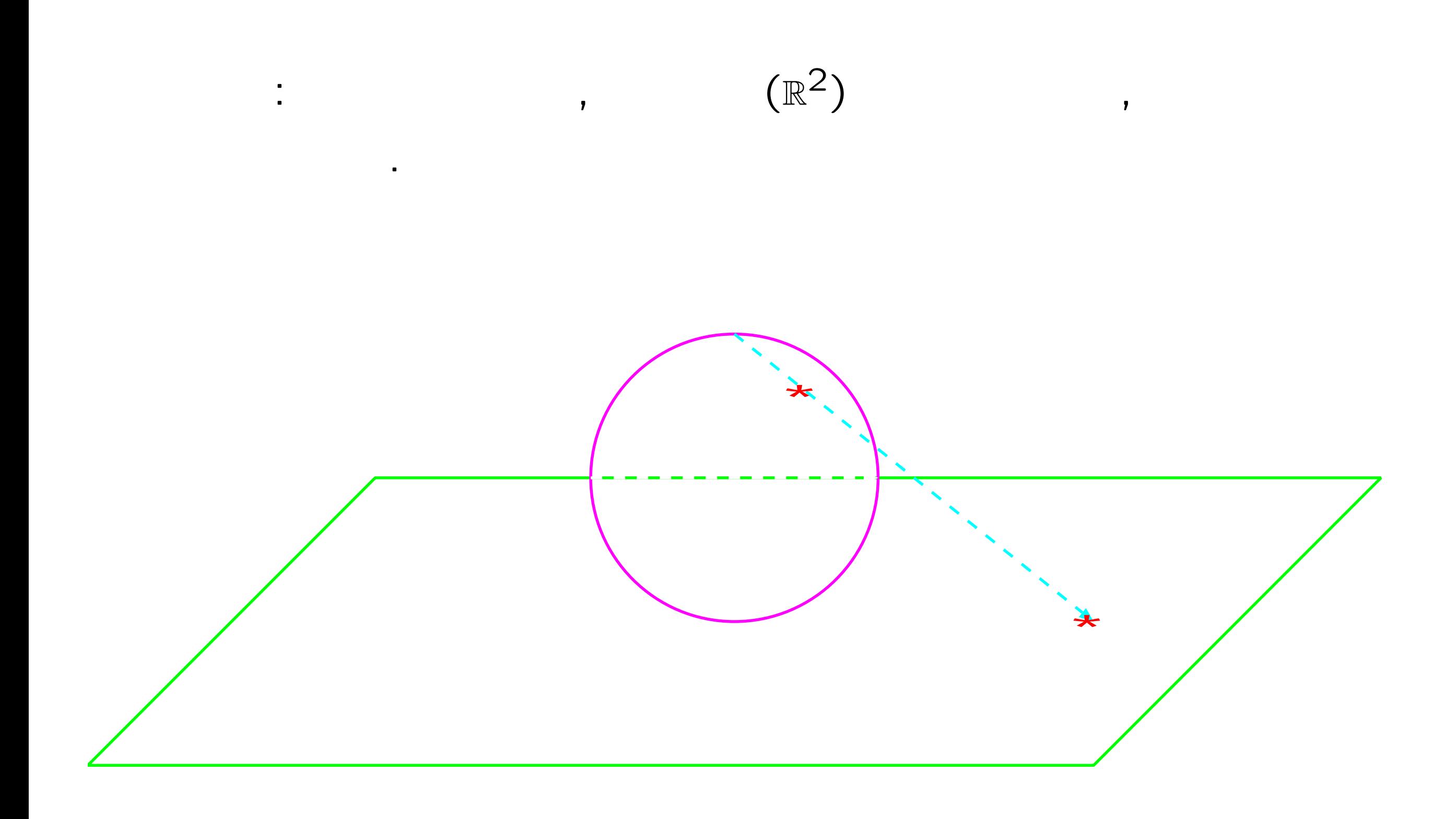

計算例:

$$
\beta
$$

*∂ξ ∂t* + *β ∂ψ ∂x* = 0*.*

$$
\psi\colon\qquad\quad,\xi\colon\qquad\qquad\qquad,
$$

$$
\xi(x, y, t) = (\triangle - \gamma^2) \psi(x, y, t); \quad \triangle = \frac{\partial^2}{\partial x^2} + \frac{\partial^2}{\partial y^2}.
$$
  

$$
\gamma
$$

$$
\gamma
$$

$$
\gamma
$$

$$
\gamma
$$

$$
\gamma
$$

$$
\gamma
$$

$$
\gamma
$$

$$
\gamma
$$

$$
\gamma
$$

初期条件:

$$
\xi = \exp\left(-\frac{x^2 + y^2}{2\sigma^2}\right).
$$

### (Rossby

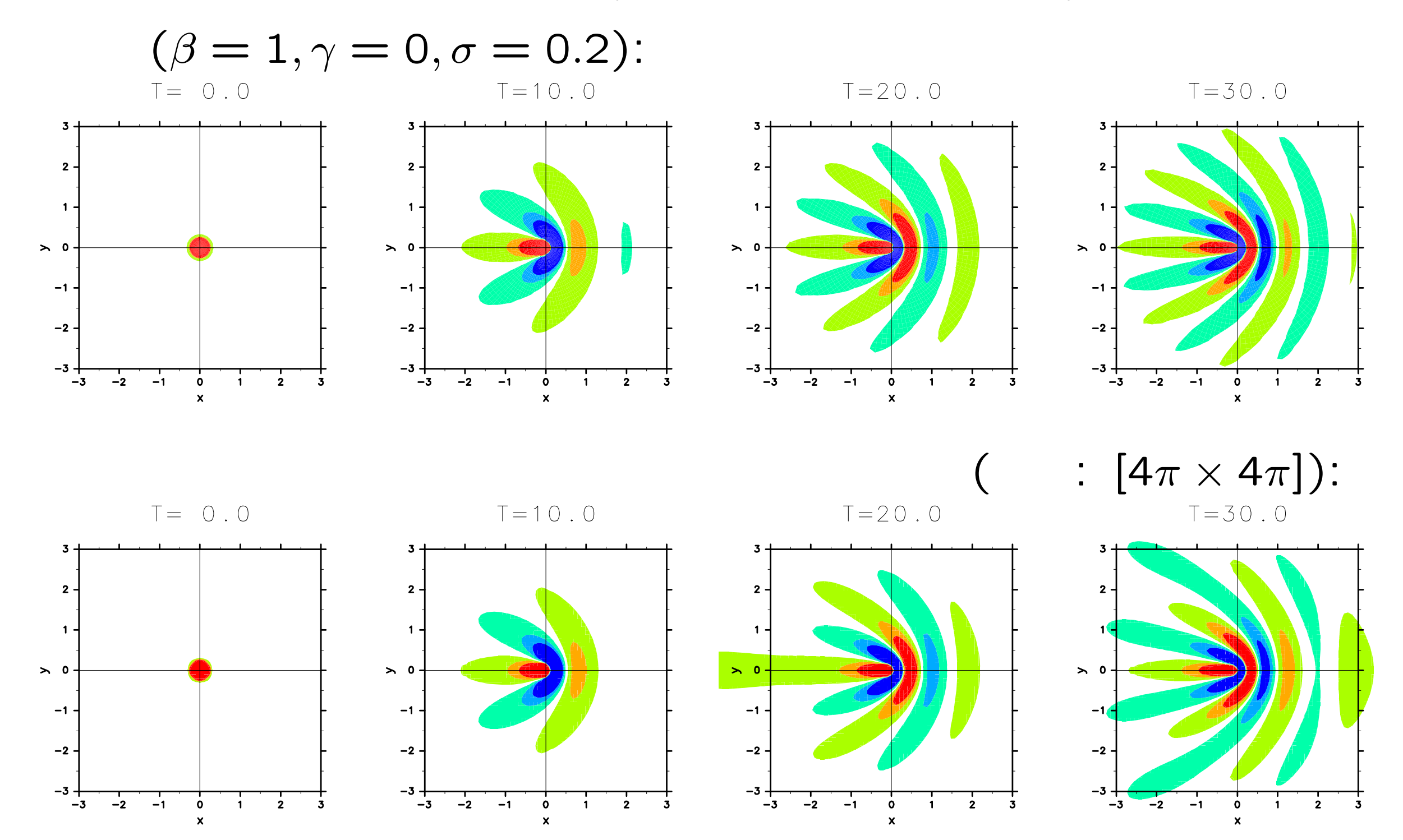

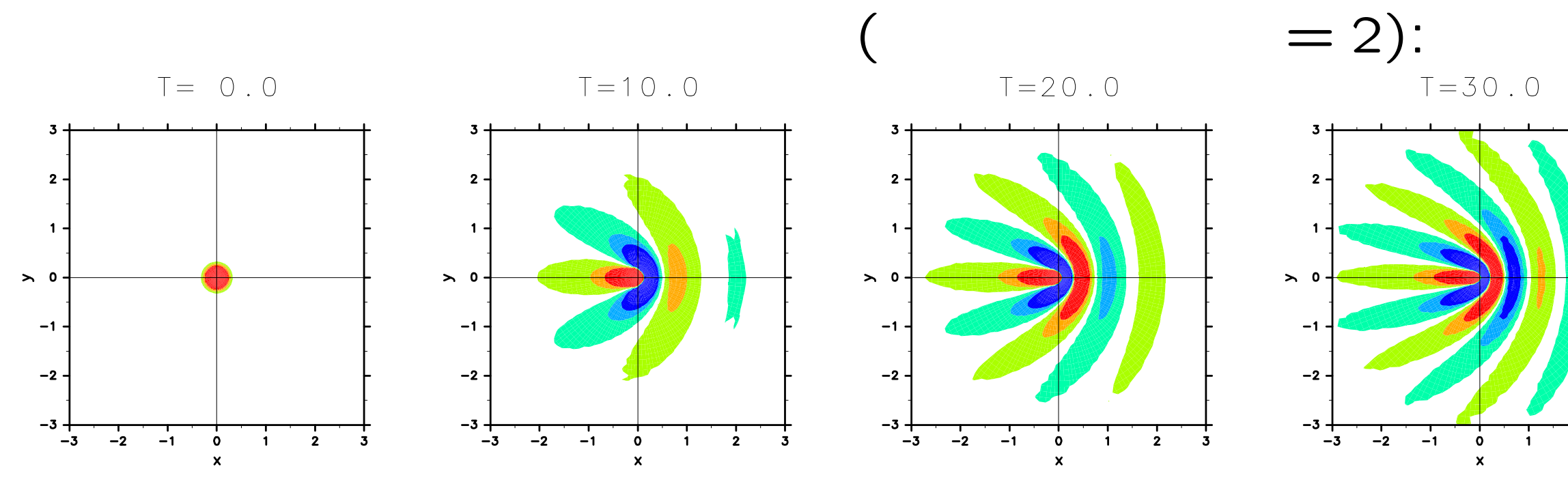

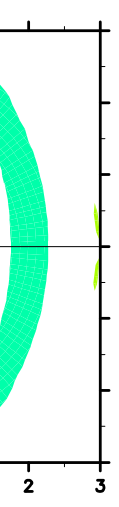